Ipad [Operating](http://file.inmanuals.com/doc.php?q=Ipad Operating Manual) Manual >[>>>CLICK](http://file.inmanuals.com/doc.php?q=Ipad Operating Manual) HERE<<<

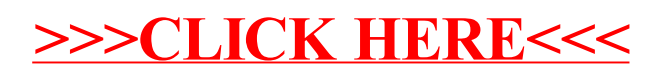